## บทที่ 3

## วิธีดำเนินการวิจัย

# ศึกษาเอกสารและงานวิจัยที่เกี่ยวข้อง

ผู้วิจัยได้ศึกษาเ<mark>อกสารและ</mark>งานวิจัยที่เกี่ยวข้องในหัวข้อต่อไปนี้ คือ วิธีการศึกษา วรรณยกต์ในภาษาไทยถิ่น ปัจจัยต่างๆที่มีอิทธิพลต่อการแปรของวรรณยุกต์ และงานวิจัย และบทความเกี่ยวกับภาษาไทยถิ่นเพชรบุรี (ดูเอกสารและงานวิจัยที่เกี่ยวข้องในบทที่ 2)

## เลือกจุดเก็บข้อมูล

งานวิจัยนี้ เป็นส่วนหนึ่งของโครงการแม่บท เรื่อง "วรรณยุกต์ในภาษาไทยถิ่นกลาง :การศึกษาเปรียบเทียบวรรณยุกต์ในคำเดี่ยวและในคำพูดต่อเนื่อง" ซึ่ง ม.ร.ว. กัลยา ติง โครงการวิจัยแม่บทนี้ มุ่งศึกษาการแปรของวรรณยุกต์ในภาษาไทย ศภัทิย์ เป็นผู้วิจัยหลัก ลิ่นกลาง โดยไม่รวมภาษาไทยม<mark>าตรฐาน ภาษาไทยลิ่นกลางที่ได้ศึกษาไปแล้วได้แ</mark>ก่ ภาษา สพรรณบุรี (กัลยา ติงศภัทิย์: 2533 Kalaya Tingsabadh and Daranee Krisnapan: 1992) ภาษาปราจีนบุรี ระยอง และประจวบคีรีขันธ์ (Kalaya Tingsabadh : 1985) และภาษาเพชรบุรี (กัลยา ติงศภัทิย์ และ คณะ: 2534) (ดูรายละเอียด ในงานวิจัยและบท ความเกี่ยวกับภาษาไทยถิ่นเพชรบุรี ในบทที่ 2) จากงานวิจัยที่จังหวัดเพชรบุรี ซึ่งผู้วิจัยได้ ร่วมทำด้วยนี้ ผู้วิจัยพบว่า มีสิ่งน่าสนใจที่ยังไม่ศึกษาอีกมากในแง่ของวรรณยุกต์ ด้วยเหตุ นี้ ผู้วิจัยจึงเลือกศึกษาวรรณยุกต์ของภาษาไทยถิ่นกลาง ที่จังหวัดเพชรบุรี เพื่อนำผลการวิ เคราะห์ที่ได้ไปเสริมงานเดิมที่ทำไว้แล้ว และเพื่อสนับสนุนโครงการแม่บทด้วย

ภาษาไทยถิ่นกลางที่พดทีจังหวัดเพชรบุรี มีการแปรไปตามบริเวณต่าง ๆของ จังหวัด (ดารณี กฤษณะพันธุ์ และ อภิญญา พรสิบ : 2533) จากการถามความคิด เห็นของชาวเพชรบุรี ได้พบว่า ภาษาไทยถิ่นที่อำเภอบ้านลาด เป็นสำเนียงดั้งเดิมที่สุดของ จังหวัดเพชรบุรี ข้อคิดเห็นดังกล่าว ได้รับการยืนยันจากผลการวิจัยเรื่อง "ภาษาเมืองเพชร" (กัลยา ติงศภัทิย์ และคณะ : 2534) และ "รูปปฏิเสธในภาษาไทยถิ่นเพชรบุรี" (ดารณี ึกฤษณะพันธุ์ : 2534) งานทั้ง 2 เรื่องนี้ แสดงให้เห็นว่า ที่อำเภอบ้านลาด ชาวบ้านยังคงใช้ ศัพท์ตั้งเดิม และใช้โครงสร้างปฏิเสธที่เป็นเอกลักษณ์ของภาษาไทยถิ่นเพชรบุรีอย่างแพร่ ด้วยเหตุนี้ ผู้วิจัยจึงเลือกจุดเก็บช้อมูลที่อำเภอบ้านลาด นี้ หลาย

เมื่อเลือกอำเภอบ้านลาดแล้ว ขั้นตอนต่อไป คือเลือกตำบล และ หมู่บ้าน ที่จะใช้ เป็นจุดเก็บช้อมูล ในงานที่ผ่านมาที่ผู้วิจัยได้ร่วมงานด้วย (กัลยา ติงศภัทิย์ และคณะ : 2534) เจ้าหน้าที่ ที่ว่าการอำเภอบ้านลาด ได้แนะนำให้ไปเก็บช้อมูลที่หมู่บ้านหนองแก ตำบลไร่ สะท้อน และจากงานวิจัยดังกล่าว ผู้วิจัยพบว่าชาวบ้านที่นั่นพูด "เหน่อ" ในลักษณะที่น่าสนใจ จึงตัดสินใจเลือกหมู่บ้าน และตำบลเดิม เป็นจุดเก็บข้อมูลในงานวิจัยนี้

## เลือกผู้บอกภาษา

งานวิจัยนี้ใช้ผู้บอกภาษา 1 คน เป็นเพศชายชื่อ นายเชิด บุตรแพ อายุ 40 ปี จบ การศึกษาชั้นประถมปีที่ 4 มีอาชีพทำนาและทำไร่ มีภูมิลำเนาอยู่ที่หมู่บ้านหนองแก ตำบลไร่ สะท้อน อำเภอบ้านลาด โดยอยู่ที่นั่นมาตั้งแต่กำเนิด นายเชิดเป็นบุคคลที่ชาวบ้านคน อื่น ๆในแถบนั้นยืนยันว่<mark>าเป็นผู้พูดที่ใช้สำเนียงพื้นบ้านของถิ่นนั้นจริง ๆ เป็นคนที่มีอัธยาศัยดี</mark> และเต็มใจให้ความร่วมมือ

นายเชิดเป็นผู้บอกภาษาในงานวิจัยเรื่อง "ภาษาเมืองเพชร" (กัลยา ติงศภัทิย์ และ คณะ : 2534) มาแล้วครั้งหนึ่ง มีความคุ้นเคยกับผู้วิจัยพอสมควร จึงเป็นเหตุผลสำคัญที่ ผู้วิจัยเลือกนายเชิดเป็นผู้บอกภาษาในงานวิจัยนี้ ผู้วิจัยต้องการได้ช้อมูลที่เป็นธรรมชาติมาก ที่สุด และต้องการช้อมูลปริมาณมาก ความคุ้นเคยดังกล่าวจะช่วยให้การเก็บช้อมูลในงานวิจัย นี้บรรลุวัตถุประสงค์ได้

เก็บข้อมูล

# จหลักพ้นอนุรถไมหาวิทยาลัย

งานวิจัยที่ศึกษาการแปรของวรรณยุกต์ ในภาษาไทยถิ่นในระยะแรกเก็บข้อมูลโดยใช้ คำเดี่ยว 1 พยางค์ และได้ผลที่น่าสนใจ ( Brown : 1965 เกศมณี เทพวัลย์ : 2526)ราย การคำที่นิยมใช้กัน ได้แก่ คำชุดทดสอบวรรณยุกต์ (tone checklist) ของ William J. Gedney (1972) ต่อมาได้มีผู้สนใจศึกษาการแปรของวรรณยุกต์ในภาษาไทยถิ่นกลาง และพบว่า การ ใช้คำเดี่ยว 1 พยางค์ ไม่ได้ผลเป็นที่น่าพอใจ จึงได้เริ่มใช้คำหลายพยางค์ในการเก็บช้อมูล และเปลี่ยนวิธีการเก็บซ้อมูล ให้มีลักษณะของการสนทนามากขึ้นเพื่อให้ได้เสียงวรรณยุกต์ที่ผู้ บอกภาษาใช้จริง ๆในการพูดคุย (กัลยา ติงศภัทิย์ : 2533 ปัณย์ชนิต บัณฑิตกุล : 2536)

ในงานวิจัยนี้ผู้วิจัยต้องการเสนอวิธีการใหม่สำหรับการศึกษาการแปรของวรรณยุกต์ ในภาษาไทยถิ่น โดยใช้การวิเคราะห์จากคำพูดต่อเนื่อง พร้อมทั้งต้องการเปรียบเทียบผลการ ศึกษาของวิธีการเดิม แบบที่ใช้คำหลายพยางค์ กับผลการศึกษาด้วยวิธีการใหม่นี้ ด้วยวัตถ ประสงค์ดังกล่าว ผู้วิจัยจึงใช้วิธีการเก็บข้อมูล 2 วิธี คือ การเก็บข้อมูลโดยการสนทนา และ การเก็บข้อมูลโดยใช้รายการคำ

1.1 การเก็บข้อมูลโดยการสนทนา วัตถุประสงค์ของการเก็บข้อมูลโดยการ สนทนานี้ เพื่อให้ได้เสียงวรรณยุกต์ที่ผู้บอกภาษาใช้ตามปกติ ในชีวิตประจำวัน ในงานวิจัยที่ ผ่านมาทางด้านภาษาศาสตร์สังคม การเก็บช้อมูลโดยการสนทนา มักคำนึงถึงปัจจัยต่างๆ 2 ประการ คือ ผู้ร่วมสนทนา และการรู้ตัวของผู้บอกภาษา วิธีที่ดีที่สุดในการเก็บข้อมูลจากการ สนทนาควรให้ผู้บอกภาษาพูดคุยกับผู้ใกล้ชิด โดยผู้วิจัยไม่ได้ร่วมวงสนทนาด้วย และการ บันทึกเสียงควรทำโดยผู้บอกภาษาไม่รู้ตัว แต่การเก็บซ้อมูลในลักษณะดังกล่าวเป็นไปไม่ได้ ในงานวิจัยนี้ ผู้วิจัยต้องบ<mark>อกให้ผู้บ</mark>อกภาษารู้ตัวว่าจะมีการบันทึกเสียง เพราะไม่สามารถช่อน เครื่องบันทึกเสียงได้ อีกทั้<mark>งผู้</mark>วิจัยจำเป็นต้องร่วมอยู่ในวงสนทนาด้วย เพื่อกระตุ้นให้มีการ สนทนากันอย่างต่อเนื่อง และเพื่อควบคุมการบันทึกเสียงให้ได้เสียงที่มีคุณภาพดีพอที่จะนำไป วิเคราะห์ด้วยเครื่องวิเคราะห์เสียงได้ ผู้วิจัยได้แก้ช้อเสียของวีธีการเก็บซ้อมูลที่กล่าวมาโดย การเลือกผู้บอกภาษาที่คุ้นเคยกันมาก่อน ตามที่กล่าวแล้ว และก่อนที่จะเก็บซ้อมูล ผู้วิจัยก็ ได้เดินทางไปเยี่ยมเยียน เพื่อสร้างความคุ้นเคยกับผู้บอกภาษาอีกครั้ง นอกจากนี้ระหว่างการ เก็บข้อมูล ในบางช่วงผู้วิจัยก็ได้พักอยู่ที่บ้านของผู้บอกภาษาอีกด้วย

ผู้วิจัยได้เริ่มเก็บข้อมูลเพื่อทำการศึกษานำร่อง เมื่อเดือนมกราคม 2536 และได้ เก็บข้อมูลสำหรับงานวิจัยนี้ครั้งแรกเมื่อวันที่ 19-21 เมษายน 2536 ครั้งนี้ผู้วิจัยได้เริ่มเก็บ ช้อมูลที่เป็นคำพูดต่อเนื่องโดยใช้วิธีการสนทนาเรื่องต่าง ๆทั่ว ๆไป ชื่งจะไม่มีการกำหนดหัว ช้อในการสนทนาก่อนล่วงหน้า และเพื่อให้การสนทนาเป็นธรรมชาติยิ่งขึ้นตามที่กล่าวแล้ว ผู้ วิจัยได้ชักชวนชาวบ้านคนอื่น ๆที่มีความคุ้นเคยกับผู้บอกภาษาเป็นอย่างดีอีก 2-3 คน มาร่วม ในขณะที่สนทนากัน ผู้วิจัยได้บันทึกเสียงไว้ตลอดการสนทนา โดยวางเครื่อง สนทนาด้วย ้บันทึกเสียง และไมโครโฟน ไว้บนโต๊ะหน้าผู้บอกภาษา เพราะเป็นตำแหน่งที่สามารถบันทึก เสียงของผู้บอกภาษาได้ชัดเจน

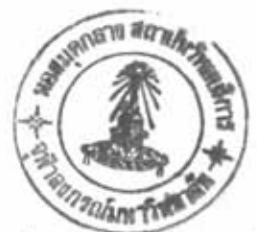

วันละไม่เกิน 3 ชั่ว ผู้วิจัยใช้เวลาเก็บซ้อมูลที่เป็นคำพูดต่อเนื่อง เป็นเวลา 8 วัน โมง รวมเวลาที่ใช้ในการสนทนาทั้งหมด ประมาณ 20 ชั่วโมง ช่วงเวลาที่ผู้วิจัยเก็บข้อมูล ส่วนใหญ่เป็นเวลาระหว่าง 17.00 -20.00 น. เพราะเป็นช่วงที่ผู้บอกภาษาว่างจากการทำงาน

1.2 การเก็บข้อมูลโดยใช้รายการคำ ในงานวิจัยนี้ผู้วิจัยเก็บข้อมูลที่เป็นคำ เดี่ยว จากคำ 1-4 พยางค์ เพื่อจำลองวิธีการจากงานต่างๆก่อนหน้านี้ ซึ่งพัฒนามาถึงการใช้ ข้อมูล 1-4 พยางค์ เพื่อที่จะนำมาเปรียบเทียบกับงานวิจัยนี้

รายการคำที่ใช้ในการเก็บข้อมูล ในส่วนนี้ ประกอบขึ้นด้วย คำที่ปรากฏอยู่ในข้อมูล ที่ได้จากการสนทนา ในช<sup>ื</sup>อ 1.1 และเป็นส่วนหนึ่งของคำที่นำมาศึกษาสำหรับคำพูดต่อเนื่อง รายละเอียดเกี่ยวกับรายการคำที่ใช้จะกล่าวถึงในช้อ 2 ต่อไป

การเก็บข้อมูลที่เป็นคำเดี่ยว จากรายการคำนี้ จะทำหลังจากเก็บซ้อมูลที่เป็นคำพูด ต่อเนื่องจากการสนทนาเรียบร้อยแล้ว

วิธีการที่ใช้ในก<mark>ารเก็บซ้อมูลที่เป็นคำเดี่ยว จะใช้วิธีการเดียวกับวิธีที่พัฒนาล่าสุด</mark> จากงานก่อนหน้านี้ กล่าวคือ นำรายการคำที่ได้มาจัดกลุ่มเป็นหมวดหมู่ ตามความหมาย เช่น หมวดคำเรียกญาติ หมวดของใช้ และหมวดอาหาร เป็นต้น แล้วนำรายการคำที่ลำดับตาม หมวดหมู่แล้วนี้ มาเก็บข้อมูลจากผู้บอกภาษา โดยใช้วิธีการถาม-ตอบ ถ้ามีของจริง หรือภาพ ผู้วิจัยจะชี้ แล้วถาม เช่น คำ "เสา" ผู้วิจัยจะชี้ไปที่เสา แล้วถาม "นี่อะไร" ประกอบ เป็นต้น ถ้าไม่มีของจริง หรือภาพประกอบ ผู้วิจัยจะใช้คำถาม ถามนำ เช่น คำ "พ่อ" ผู้ วิจัยถามว่า "ในครอบครัว มีแม่ มีลูก แล้วมีใครอีก " เป็นต้น

2. รายการคำที่ใช้ในงานวิจัย

ในงานวิจัยนี้ มีรายการคำที่ใช้ 2 ชุด คือ รายการคำสำหรับใช้วิเคราะห์คำพูดต่อ เนื่อง และรายการคำสำหรับใช้ศึกษาคำเดี่ยว รายการคำชุดหลังเป็นส่วนหนึ่งของรายการคำ ชุดแรก

2.1 รายการคำที่ใช้ในการวิเคราะห์คำพูดต่อเนื่อง ในการศึกษาคำพูดต่อเนื่องผู้ วิจัยไม่ได้นำทุกคำในการสนทนามาศึกษา แต่ได้คัดเลือกคำจำนวนหนึ่งซึ่งมาจากคำพูด ประเภท คือ คำพูดแสดงการบอกเล่า คำพูดแสดงการถาม และคำพูดแสดงการปฏิเสธ ซึ่ง ต่อไปนี้จะเรียก คำพูดบอกเล่า คำพูดถาม และคำพูดปฏิเสธ ตามลำดับ ในการคัดเลือก คำจากการสนทนามีเกณฑ์ดังนี้

ก. มีการเปล่งเสียงชัดเจน

ข. เป็นคำ 1-4 พยางค์

ค. เป็นคำที่มักปรากฏในการสนทนาทั่วไป

ง. เป็นคำที่ประกอบด้วยพยางค์ตามปริบท ที่กำหนดไว้ในชอบเขต ของงานวิจัย ซึ่งแสดงไว้เป็นแผนภูมิ (ดู ภาพที่ 5 )

จำนวนของช้อมูลที่กำหนดเพื่อที่จะนำมาศึกษา ในคำพูดต่อเนื่อง ในปริบทต่างๆ ของแต่ละวรรณยุกต์มี 360 พยางค์ สำหรับแต่ละหน่วยเสียงวรรณยุกต์ (ดูภาพที่ 5) งานวิจัย นี้จะยืดระบบของวรรณยุกต์ของภาษาไทยถิ่นที่อำเภอบ้านลาดนี้ ตามงานของ กัลยา ติงศภัทิย์ ชื่งแสดงผลการวิเคราะห์ว่ามี 6 หน่วยเสียงวรรณยุกต์ และ คณะ (2534) ดังนั้นจำนวน ช้อมูลทั้งหมดที่กำหนดไว้สำหรับคำพูดต่อเนื่อง คือ 2160 พยางค์ แต่ช้อมลที่ได้จากการ ้เก็บซ้อมูล และสามารถ<mark>นำมาวิเคร</mark>าะห์ด้วยเครื่องวิเคราะห์เสียงได้มี 323 พยางค์ (ดภาค รายละเอียดขอ<mark>งปริบท และจำนวนของรายการคำจะแสด</mark>งไว้ในแผนภูมิ ในภาพที่ 5 ผนวก)

ยทรัพยากร งกรณ์มหาวิทยาลัย

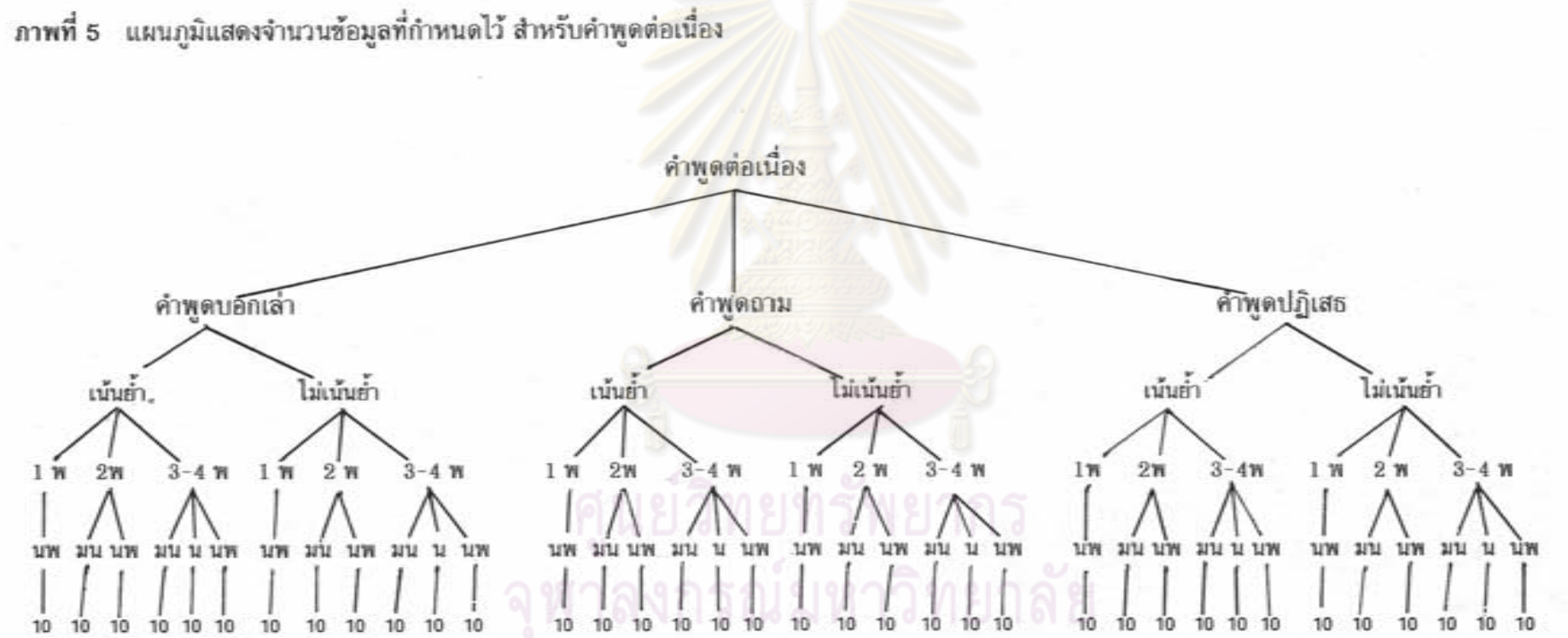

เนื่องจากข้อมูลคำเตี่ยวในการเก็บข้อมูล 2.2 รายการคำที่ใช้ศึกษาคำเดี่ยว ด้วยเหตุนี้ คำที่ผู้วิจัยเลือกมาไว้ในรายการคำ ที่ผ่านมาได้จากคำพูดบอกเล่า แบบไม่เน้นย้ำ ้เดี่ยวจึงเป็นคำที่ปรากฏในคำพูดบอกเล่า แบบไม่เน้นย้ำ ในคำพูดต่อเนื่อง เท่านั้น เพื่อ ให้สามารถเปรียบเทียบได้อย่างชัดเจนยิ่งขึ้น จำนวนและปริบทต่าง ๆของข้อมูลในคำเดี่ยวจะ ้แสดงไว้เป็นแผนภมิ ในภาพที่ 6 ต่อไปนี้

ภาพที่ 6 แผนภูมิแสดงจำนวนข้อมูลที่กำหนดไว้ สำหรับคำเดี่ยว

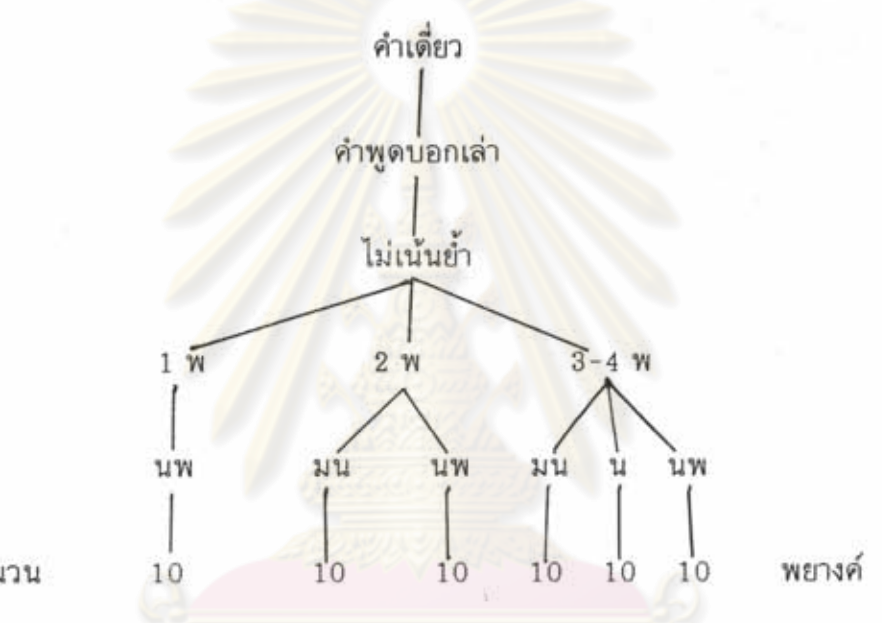

จำนวน

จำนวนข้อมูลที่กำหนดไว้สำหรับรายการคำเดี่ยว ของแต่ละหน่วยเสียงวรรณยุกต์ ใน ดังนั้น จำนวนข้อมูลทั้งหมดของทั้ง 6 หน่วย ปริบทต่างๆ คือ 60 พยางค์ (ดูภาพที่ 6) เสียงวรรณยุกต์ คือ 360 พยางค์ แต่ข้อมูลที่ได้เพื่อวิเคราะห์ในงานวิจัยนี้มี 220 พยางค์ (ดู ภาคผนวก)

ในการเก็บข้อมูลสำหรับงานวิจัยนี้ ผู้วิจัยประสบปัญหาบ้าง ซึ่งพอจะสรุปได้ดังนี้

1. ระยะเวลาในการเก็บข้อมูลบางช่วง ตรงกับฤดูกาลทำนา ชาวนาทุกคนในแถบนั้น อีกทั้งชาวบ้านที่นี่ยังต้องมี ต้องรีบไถนาเพื่อให้ทันพอดีกับที่การชลประทานปล่อยน้ำมา ด้วยเหตุนี้ ผู้บอกภาษาซึ่งเป็นจึงมีเวลาว่างน้อยมากในช่วงกลางวัน การ ประเพณี ลงแขกอย่ เก็บช้อมูลจึงไม่ค่อยเป็นไปตามเวลานัดหมาย

2. ด้วยวิธีการในการเก็บข้อมูลที่เป็นคำพูดต่อเนื่องของงานวิจัยนี้ ผู้วิจัยไม่ สามารถกำหนดคำ หรือ ประเภทของคำพูด ให้ผู้บอกภาษาพูดได้ตามที่ต้องการได้ ข้อมล ที่ได้ ส่วนใหญ่จะอยู่ในคำพูดบอกเล่า และเป็นคำ 1 พยางค์ และ 2 พยางค์ ส่วนช้อมูลที่เป็น คำ 3 - 4 พยางค์ และที่อยู่ในคำพูดประเภทอื่น ๆ โดยเฉพาะคำพูดถามจะมีน้อย

3. จากการสนทนาในสถานการณ์จริง โดยทั่วไป คำพูดที่ได้จะมีระดับความดังและ ความชัดเจนไม่เท่าเทียมกัน และในการเก็บช้อมูลในงานวิจัยนี้ ผัวิจัยไม่ได้ถือไมโครโฟน ใกล้ปากของผู้บอกภาษาทุกครั้งที่พูด เพราะไมโครโฟนเป็นสิ่งที่ไม่มีในสถานการณ์จริง ด้วยสาเหตุเหล่านี้ ข้อมูลที่ได้จากคำพูดต่อเนื่องบางคำ วิจัยจึงไม่ต้องการให้เป็นที่สนใจ แต่เมื่อนำไปวิเคราะห์ด้วยเครื่องวิเคราะห์ ชื่งผ่านการทดสอบจากการฟังแล้วว่าชัดเจน ี่ ค่าความถิ่มลฐานกลับไม่ปรากฏ หรือ ปรากฏในลักษณะ เสียง DSP Sona - Graph กระจัดกระจายมากจนไม่สามารถปรับเพื่อวัดค่าความถี่มูลฐานของพยางค์นั้นได้

วิเคราะห์

1. วิเคราะห์ด้วยการพัง

คำพูดบอกเล่า

การวิเคราะห์ด้วยการฟังนี้ ได้เริ่มทำตั้งแต่อยู่ในชั้นตอนเก็บซ้อมูล ชั้นตอนของการ วิเคราะห์ด้วยการฟังจากงานวิจัยสรุปได้ดังนี้

1.1 การบันทึกช้อมูล เมื่อได้ช้อมูลจากการสนทนาซึ่งมีความยาวประมาณ 20 ชั่วโมงมาแล้ว ผู้วิจัยฟังเทปทั้งหมดแล้วจดบันทึกบทสนทนา เฉพาะช่วงที่ผู้บอกภาษาพูดเป็น ส่วนใหญ่ ด้วยอักษรไทยธรรมดา

1.2 การแบ่งคำพูดต่อเนื่องเป็นกลุ่มคำระหว่างการหยุด นำช้อมูลที่เป็นคำพูด ต่อเนื่อง มาแบ่งเป็นกลุ่มคำระหว่างการหยุด

1.3 การจำแนกประเภทของการพูด ตามที่กำหนดในขอบเขตงานวิจัยนี้ผู้วิจัย จะศึกษาเฉพาะคำพูดบอกเล่า คำพูดถาม และคำพูดปฏิเสธ จึงเอากลุ่มคำระหว่างการหยุด มาจัดกลุ่มตามประเภทของคำพูด โดยใช้เกณฑ์ดังนี้

> ผู้พูดใช้คำพูดนั้นเป็นการบอกเล่า และใช้โครงสร้าง ของประโยคบอกเล่า กล่าวคือ ไม่มีคำแสดงปฏิเสธ

หรือ คำถามใด ๆในโครงสร้าง เช่น "ชาวนาอยู่อย่าง นี้ต้องตาย"

ผู้พูดใช้คำพูดนั้นเป็นการแสดงการถาม และใช้โครง คำพูดถาม สร้างของประโยคคำถาม ที่มีคำแสดงถามประกอบอยู่ ด้วย เช่น "กลับเมื่อไรบี่"

คำพูดปฏิเสธ

ผู้พูดใช้คำพูดนั้นเป็นการแสดงปฏิเสธ และใช้โครง สร้างของประโยคปฏิเสธ ที่มีคำแสดงปฏิเสธ \*ไม่\* ประกอบอยู่ด้วย เช่น "ดำนาก็เป็นไม่แล้ว"

1.4 การคัดเลือกกลุ่มคำระหว่างการหยุด นำกลุ่มคำที่วิเคราะห์ประเภทของคำ พูดแล้วมาคัดเลือก โดยใช้การออกเสียงที่ชัดเจนเป็นเกณฑ์

1.5 การคัดเลือกคำเพื่อใช้เป็นรายการคำในการวิเคราะห์คำพูดต่อเนื่อง  $95$ คัดเลือกจากกลุ่มคำระหว่า<mark>งการหยุดที่คัดเลือกไว้แล้ว โดยใช้เกณฑ์ดังนี้</mark>

ก. มีเสียงชัดเจน

ข. เป็นคำ 1 พยางค์ 2 พยางค์ และ 3-4 พยางค์

- ค. เป็นคำที่เมื่อนำไปทำเป็นรายการสำหรับเก็บซ้อมูลคำเดี่ยว แล้วใช้ วิธีการตั้งคำถามเพื่อเก็บข้อมูลแล้วได้คำตอบไม่ยาก
- ง. เป็นคำที่มักปรากฏในการสนทนาทั่ว ๆไป (ยกเว้นข้อมูลที่เป็น คำ 3-4พยางค์ ซึ่งมีช้อมูลน้อย จึงเลือกไม่ได้)

การวิเคราะห์การลงเสียงหนักเบา จะคัดเลือกตามการลงเสียงหนักเบาซึ่ง 1.6 ใช้วิธีวิเคราะห์ด้วยการฟัง

ก. พยางค์ที่ลงเสียงหนักพิเศษ จะปรากฏในปริบทของคำพยางค์ เดียว พยางค์ท้ายของคำ 2 พยางค์ และ พยางค์ท้ายของคำ 3-4 พยางค์

35

# 116404901

่ 2. พยางค์ที่ลงเสียงหนัก จะปรากฏกับพยางค์ที่ลงเสียงหนักเป็น อันดับสอง รองจากพยางค์ที่ลงเสียงหนักพิเศษ ซึ่งจากช้อมูลที่ได้ พยางค์ที่ลงเสียงหนักนี้ จะ ปรากฏได้ในตำแหน่งต่าง ๆ ของคำ 3 - 4 พยางค์ ยกเว้นพยางค์ท้าย

ค. พยางค์ที่ไม่ลงเสียงหนัก จะปรากฏกับคำ 2 พยางค์ และคำ 3-4 พยางค์ ในคำ 2 พยางค์ จะปรากฏกับพยางค์แรก ส่วนในคำ 3 - 4 พยางค์ จะเป็น พยางค์ที่ลงเสียงเบาที่สุด ซึ่งจะปรากฏในตำแหน่งต่างๆ ยกเว้นพยางค์ท้าย

1.7 การคัดเลือกพยางค์ตามจำนวนที่ต้องการ กล่าวคือ ในแต่ละปริบทของทุก หน่วยเสียงวรรณยุกต์ ใช้ช้อมูล 10 พยางค์ ในกรณีที่ปริบทใดมีมากว่า 10 พยางค์ จะคัด เลือกให้เหลือ 10 พยางค์ ถ้ามีต่ำกว่า 10 พยางค์ ก็จะใช้ทั้งหมด

## 2. วิเคราะห์ด้วยเครื่องวิเคราะห์เสียง

ีนำพยางค์ ที่คัดเลือกจากการวิเคราะห์ด้วยการฟัง มาวิเคราะห์หาค่าความถี่มูล ฐาน โดยวิเคราะห์ทีละพยางค์ ด้วยเครื่อง DSP Sona-Graph Workstation Model 5500 โดยเลือกใช้ Set up 05 ผลการวิเคราะห์วรรณยุกต์ของพยางค์ในคำต่าง ๆด้วยเครื่องนี้มีค่า ระยะเวลาซึ่งวัดเป็นมิลลิวินาที แตกต่างกัน ดังนั้น ผู้วิจัยจึงต้องปรับค่าระยะเวลาให้เท่ากัน โดยจะวัดค่าความถิ่มูลฐาน ทุกช่วง 10 เปอร์เซ็นต์ของค่าระยะเวลา เช่นเดียวกับงาน ของ กัลยา ติงศภัทิย์ (2533) จรรยา นวลจันทร์แสง (2535) และ ปัณย์ชนิต บัณฑิตกุล  $(2536)$ 

### แสดงผลการวิเคราะห์

1. นำผลการวัดค่าความถิ่มูลฐาน (Fo) ที่ได้จากเครื่องวิเคราะห์ด้วยเครื่อง DSP Sona-Graph มากรอกลงตาราง โดยใช้คอมพิวเตอร์ IBM PC- Compatible โปรแกรม Microsoft Excel Version 4

แต่ละตารางจะแสดงค่าความถี่มูลฐานของพยางค์ที่มีหน่วยเสียงวรรณยุกต์เดียวกัน และปรากฏในปริบทเดียวกัน เช่นในตารางที่ 3 ช้างล่างนี้ จะแสดงค่าความถี่มูลฐานของ พยางค์ที่มีหน่วยเสียงวรรณยุกต์ที่ 1 ในปริบทคำพูดบอกเล่า แบบไม่เน้นย้ำ ในคำที่ลงเสียง หนักพิเศษในคำ 1 พยางค์

เมื่อกรอกค่าทั้งหมดแล้ว จึงหาค่าเฉลี่ยในแต่ละตำแหน่งของค่าระยะเวลา ตั้งแต่ 0%-10% แล้วนำค่าเฉลี่ยไปใช้ในการทำกราฟเส้นต่อไป

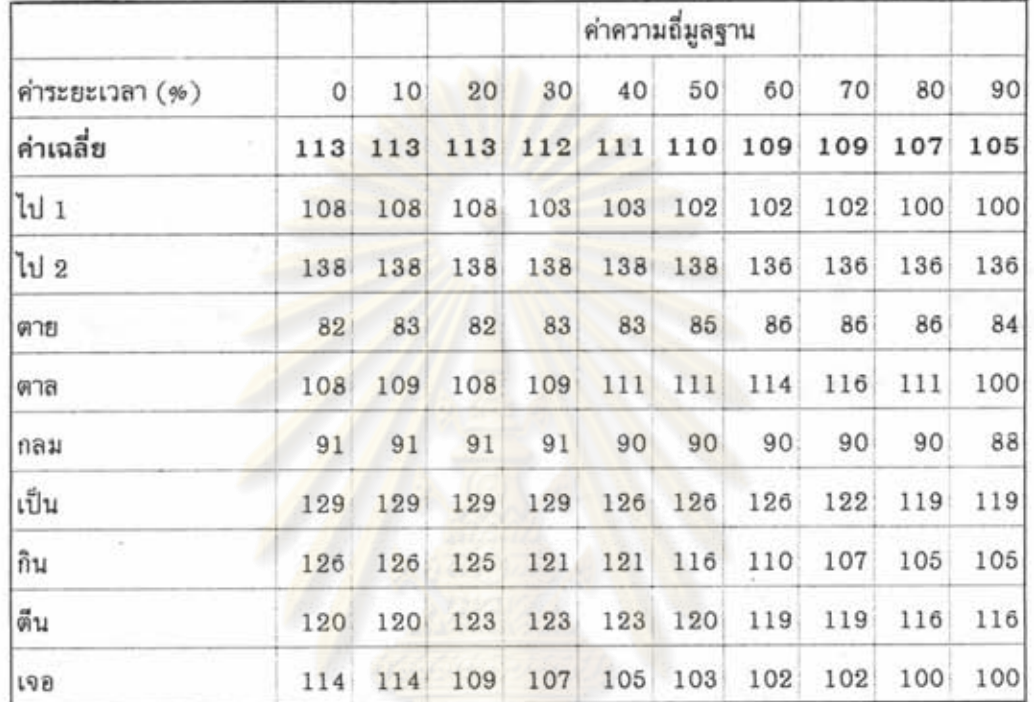

ตารางที่ 3 ตัวอย่างการกรอกค่าความถี่มูลฐานเฉลี่ยลงในตาราง

2. วิธีบันทึกค่าเฉลี่ยของค่าความถี่มูลฐานของวรรณยุกต์ดังแสดงไว้ในข้อ 1 ลงไว้ ในตารางซึ่งแบ่งได้เป็น 2 ประเภท คือ

2.1 ตารางแสดงค่าเฉลี่ยของทั้ง 6 หน่วยเสียงวรรณยุกต์ ที่อยู่ในปริบทเดียวกัน ตารางประเภทนี้มีทั้งหมด 36 ตาราง สำหรับคำพูดต่อเนื่อง และ 6 ตาราง สำหรับคำเดี่ยว เช่น ในตารางที่ 4 เป็นการรวบรวมค่าความถี่มูลฐานเฉลี่ยของวรรณยุกต์ทั้ง 6 หน่วยเสียง ที่อยู่ ในปริบทคำพูดต่อเนื่องที่เป็นคำพูดบอกเล่า แบบไม่เน้นย้ำ ของคำ 1 พยางค์

|                 | รวมค่าเฉลี่ย วรรณยุกต์ในคำพูดบอกเล่า ไม่เน้นย้ำ  คำ 1 พยางค์ |     |     |     |     |     |     |     |     |     |
|-----------------|--------------------------------------------------------------|-----|-----|-----|-----|-----|-----|-----|-----|-----|
| ค่าระยะเวลา (%) | 0                                                            | 10  | 20  | 30  | 40  | 50  | 60  | 70  | 80  | 90  |
| 7.1             | 113                                                          | 113 | 113 | 112 | 111 | 110 | 109 | 109 | 107 | 105 |
| 7.2             | 101                                                          | 102 | 104 | 104 | 104 | 104 | 104 | 105 | 105 | 104 |
| 7.3             | 101                                                          | 101 | 100 | 96  | 93  | 91  | 89  | 87  | 86  | 85  |
| 7.4             | 101                                                          | 100 | 99  | 97  | 96  | 95  | 94  | 92  | 90  | 90  |
| 7.5             | 99                                                           | 98  | 100 | 99  | 99  | 99  | 101 | 103 | 107 | 111 |
| 7.6             | 100                                                          | 100 | 100 | 102 | 104 | 105 | 109 | 112 | 114 | 112 |

ตัวอย่างการรวบรวมค่าความถี่มูลฐานเฉลี่ยของวรรณยุกต์ทั้ง 6 หน่วย ตารางที่ 4 เสียง ในปริบทเดียวกันไว้ในตารางเดียวกัน

2.2 ตา<mark>รางแสดงค่าความถิ่มูลฐานเฉลี่ยของแต่ละหน่วยเ</mark>สียงวรรณยุกต์ ใน ูปริบทต่าง ๆของพยางค์ที่ล<mark>งเสียง</mark>หนักแต่ละระดับ เช่น ในตารางที่ 5 แสดงค่าความถิ่มูลฐาน

เฉลี่ยของวรรณยุกต์ที่ 1 จาก<mark>พ</mark>ยางค์ที่ลงเสียงหนักพิเศษ ในทุกปริบท จากคำ 1 พยางค์

ตารางที่ 5 ตัวอย่างการรวบรวมค่าความถี่มูลฐานเฉลี่ยของวรรณยุกต์ที่ 1 จากพยางค์ที่ ลงเสียงหนักพิเศษ ในทุกปริบทไว้ในตารางเดียวกัน

| รวมคำเฉลี่ยวรรณยุกต์ที่ 1 ของคำ 1 พยางค์ จากคำพูดต่อเนื่อง ในปริบทต่าง ๆ |         |     |     |     |     |                 |            |     |     |     |     |
|--------------------------------------------------------------------------|---------|-----|-----|-----|-----|-----------------|------------|-----|-----|-----|-----|
| ค่าระยะเวลา $($ % $)$                                                    | $\circ$ | 10  | 20  | 30  | 40  | 50 <sub>1</sub> | 60<br>an t | 70  | 80  | 90  | 100 |
| คำเดี่ยว                                                                 | 95      | 95  | 95  | 93  | 91  | 90              | 88         | 87  | 84  | 84  | 82  |
| บอกเล่า                                                                  | 113     | 113 | 113 | 112 | 111 | 110             | 109        | 109 | 107 | 105 | 103 |
| คาถาม                                                                    | 120     | 122 | 121 | 117 | 113 | 110             | 107        | 104 | 100 | 100 | 100 |
| ปฏิเสธ                                                                   | 145     | 144 | 148 | 149 | 150 | 150             | 150        | 147 | 146 | 142 | 142 |
| บอกเล่าEm.                                                               | 157     | 156 | 154 | 152 | 152 | 149             | 149        | 143 | 141 | 139 | 136 |
| ปฏิเสธ Em.                                                               | 168     | 171 | 173 | 175 | 178 | 179             | 179        | 178 | 178 | 171 | 168 |

3. กำหนดค่าพิสัยของแผนภูมิ ในการที่จะเสนอผลโดยการใช้แผนภูมิกราฟเส้น ผู้วิจัยได้พิจารณาว่าจะใช้ค่าพิสัยอย่างไรสำหรับแกนแนวตั้งของแผนภูมิในการพิจารณา ผู้วิจัย ได้พิจารณาตามประเภทของตารางที่กล่าวไปแล้วในช้อ 2 ดังนี้

ตารางประเภทที่ 1 คือ ตารางแสดงค่าความถี่มูลฐานเฉลี่ยของทุกหน่วยเสียง วรรณยุกต์ ในแต่ละปริบท ตารางประเภทนี้ มี 6 ตาราง สำหรับคำเดี่ยว (ดูภาพที่ 6) เช่น ตารางสำหรับปริบทคำ 2 พยางค์ ที่ไม่ลงเสียงหนัก และปริบทคำ 3-4 พยางค์ ที่ลงเสียงหนัก เป็นต้น ส่วนในคำพูดต่อเนื่อง มี 36 ตาราง (ดูภาพที่ 5) เช่น ตารางสำหรับปริบทคำพูดบอก เล่า แบบไม่เน้นย้ำ ในพยางค์ที่ลงเสียงหนักพิเศษ จากคำ 2 พยางค์ และปริบทคำพูดถาม แบบเน้นย้ำในพยางค์ที่ไม่ลงเสียงหนัก จากคำ 3-4 พยางค์ เป็นต้น

ผู้วิจัยหาจุดสูงสุดและจุดต่ำสุดของค่าความถี่มูลฐานเฉลี่ยซึ่งต่อไปนี้จะเรียก ค่าพิสัย จากทุกตาราง และพบว่าในแต่ละตารางมีค่าพิสัยแตกต่างกันทั้งหมด เช่นค่าพิสัยของคำพูด ต่อเนื่อง จากคำพูดบอกเล่า แบบไม่เน้นย้ำ ในปริบทต่างๆ (ไม่รวมวรรณยุกต์ที่มีช้อมูล 1 คำ) มีดังนี้

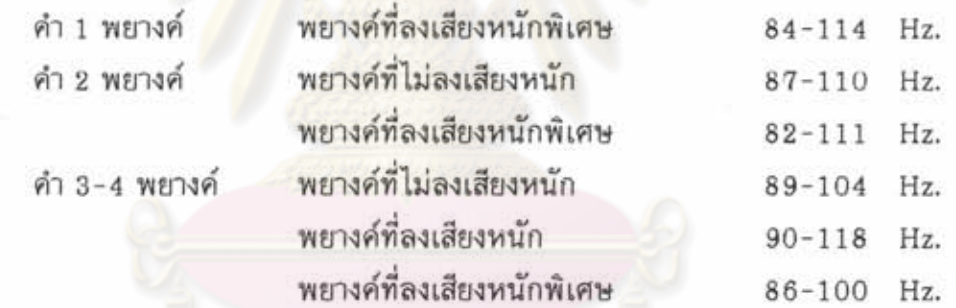

ผู้วิจัยต้องหาค่าของของแกนตั้ง(แกน Y)สำหรับทำกราฟเส้นต่อไปจากค่าพิสัยเหล่า นี้ซึ่งผู้วิจัยพบว่ามีทางเลือก 3 ทางคือ

ทางเลือกที่ 1 ใช้พิสัยของแต่ละตารางตามที่ปรากฏจริง ซึ่งแต่ละปริบทจะมีพิสัยของ ตัวเอง

ทางเลือกที่ 2 ปรับค่าพิสัยเป็นค่าเดียวกันสำหรับทุกปริบท ในทางเลือกนี้ต้องหาค่า ต่ำสุด และค่าสูงสุดของตารางทั้งหมดมาเป็นค่าพิสัยรวม

ทางเลือกที่ 3 กำหนดค่าพิสัยของกลุ่มตาราง ตามความเหมาะสม

ผู้วิจัยมีความเห็นว่า ทางเลือกที่ 1 และ 2 ไม่เหมาะสม เนื่องจากผู้วิจัยเห็นว่า ค่า พิสัยน่าจะแสดงเกณฑ์ที่ผู้พูด และผู้ฟังใช้ในการรับรู้วรรณยุกต์ หากใช้ทางเลือกที่ 1 แสดงว่า ผู้พูดและผู้ฟังต้องปรับพิสัย เพื่อรับรู้วรรณยุกต์ในแต่ละปริบทแยกจากกัน หากใช้ทางเลือก ทางที่ 2 แสดงว่าผู้พูดและผู้ฟังใช้พิสัยเดียว ซึ่งไม่น่าเป็นไปได้ ถึงแม้ว่าการใช้ทางเลือกนี้จะ ทำให้เห็นความสัมพันธ์ของวรรณยุกต์ได้ชัดเจน แต่มีผลทำให้รูปวรรณยุกต์ในคำพูดแบบไม่ เน้นย้ำในแผนภูมิกราฟเส้นที่จะกล่าวถึงต่อไปเกาะกลุ่มใกล้ชิดกันมาก ซึ่งไม่น่าเป็นไปได้ใน การสื่อสารจริง ดังนั้นจึงเลือกทางเลือกที่ 3

ผู้วิจัยตัดสินใจใช้ทางเลือกสุดท้าย โดยมีแนวคิดว่า การพูดการฟังคำเดี่ยว น่าจะใช้ พิสัย 1 ชุด ซึ่งต่างไปจาก<mark>พิสัยสำหรับการพูดการฟังคำพูดต่อเนื่อง</mark> เนื่องจากเป็นคำพูดคนละ ประเภทกัน นอกจากนี้ได้แยกพิสัยสำหรับคำพูดต่อเนื่อง แบบเน้นย้ำ และแบบไม่เน้นย้ำ ออก จากกัน เพราะในคำพูดต่อเนื่องแบบเน้นย้ำ มีพิสัยกว้างกว่าพิสัยในคำพูดต่อเนื่องแบบไม่เน้น และในกรณีของภาษาไทยถิ่นเพชรบุรี คำพูดต่อเนื่องที่เป็นคำพูดปฏิเสธ มีลักษณะ ย้ำมาก ของพิสัยที่ต่างจากคำพูดต่อเนื่องที่เป็นคำพูดบอกเล่าและถามมาก ผู้วิจัยจึงจำเป็นต้องแยก พิสัยของคำพูดปฏิเสธออกไว้ต่างหากอีกด้วย

ด้วยเหตุผลดัง<mark>กล่าวช้</mark>างต้น งานวิจัยนี้จึงได้กำหนดพิสัย ในการเสนอกราฟเส้นไว้ 4 ชด ดังนี้

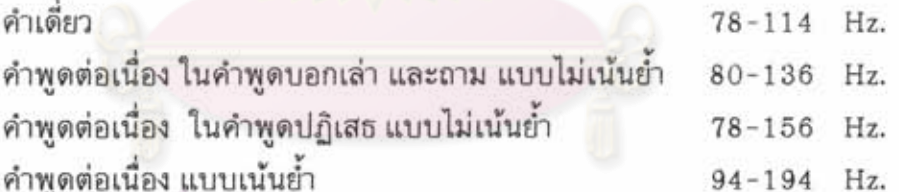

ดังนั้นในกรณีของคำพูดต่อเนื่อง ในคำพูดบอกเล่า แบบไม่เน้นย้ำ จากคำ 1 พยางค์ ตามที่แสดงค่าความถี่มูลฐานเฉลี่ยไว้ ในตารางที่ 4 ที่ผ่านมา เมื่อนำมาแสดงเป็น กราฟเส้น จะใช้พิสัยของกราฟ 80-136 Hz.

ส่วนตารางประเภทที่ 2 ซึ่งเป็นตารางที่แสดงค่าความถี่มูลฐานเฉลี่ยของแต่ละหน่วย เสียงวรรณยุกต์ ในปริบทต่าง ๆ ผู้วิจัยใช้ค่าพิสัยสำหรับแผนภูมิกราฟเส้นเพียงชุดเดียว ซึ่งจะ ครอบคลุมทั้งคำเดี่ยว และคำพูดต่อเนื่อง แบบเน้นย้ำ และแบบไม่เน้นย้ำ สำหรับทุกหน่วยเ สียงวรรณยุกต์ในทุกปริบท เพื่อสามารถแสดงการเปรียบเทียบให้เห็นข้อแตกต่างหรือ คล้ายคลึงกันได้ชัดเจน

4. แสดงค่าด้วยกราฟเส้น ในการนำค่าความถี่มูลฐานเฉลี่ยที่แสดงไว้ในตารางทั้ง 2 ประเภทที่กล่าวแล้ว มาแปลงค่าเป็นแผนภูมิกราฟเส้น ผู้วิจัยได้ใช้คอมพิวเตอร์ โปรแกรม Excel Version 4 ซึ่งจะได้แผนภูมิกราฟเส้น 2 ชุด คือ

1. กราฟที่ได้จากค่าในตารางประเภทที่ 1 ซึ่งเป็นกราฟเส้นแสดงค่าความถี่มูล ฐานเฉลี่ยของวรรณยุกต์ทั้ง 6 หน่วยเสียง ที่อยู่ในปริบทเดียวกัน เช่น จากตารางที่ 4 ซึ่งแสดง ค่าเฉลี่ยของวรรณยุกต์ในคำพูดต่อเนื่อง ที่เป็นคำพูดบอกเล่าแบบไม่เน้นย้ำ จากคำ 1 พยางค์ นำมาแสดงค่าเป็นกราฟเส้นได้ดังในภาพที่ 7

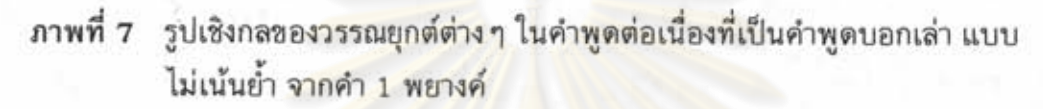

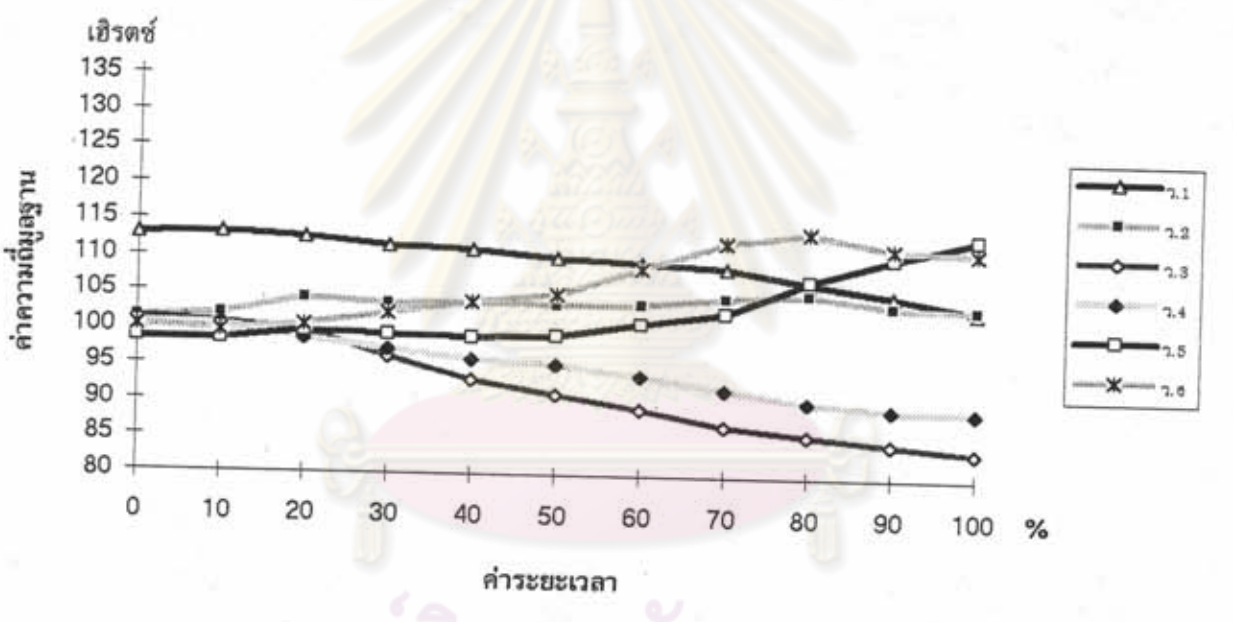

2. กราฟที่ได้จากค่าในตารางประเภทที่2 ซึ่งเป็นกราฟเส้นแสดงค่าความถี่มูลฐาน เฉลี่ยของวรรณยุกต์ทั้ง 6 หน่วยเสียง ที่อยู่ในปริบทเดียวกัน เช่น จากตารางที่ 5 ซึ่งแสดงค่า ความถิ่มูลฐานเฉลี่ยของวรรณยุกต์ที่ 1 จากพยางค์ที่ลงเสียงหนักพิเศษในทุกปริบท จากคำ 1 พยางค์ นำมาแสดงเป็นแผนภูมิกราฟเส้น ได้ดังในภาพที่ 8

ภาพที่ 8

ต่าง ๆ

รูปเชิงกลของวรรณยุกต์ที่ 1 จากพยางค์ที่ลงเสียงหนักพิเศษ ในปริบท

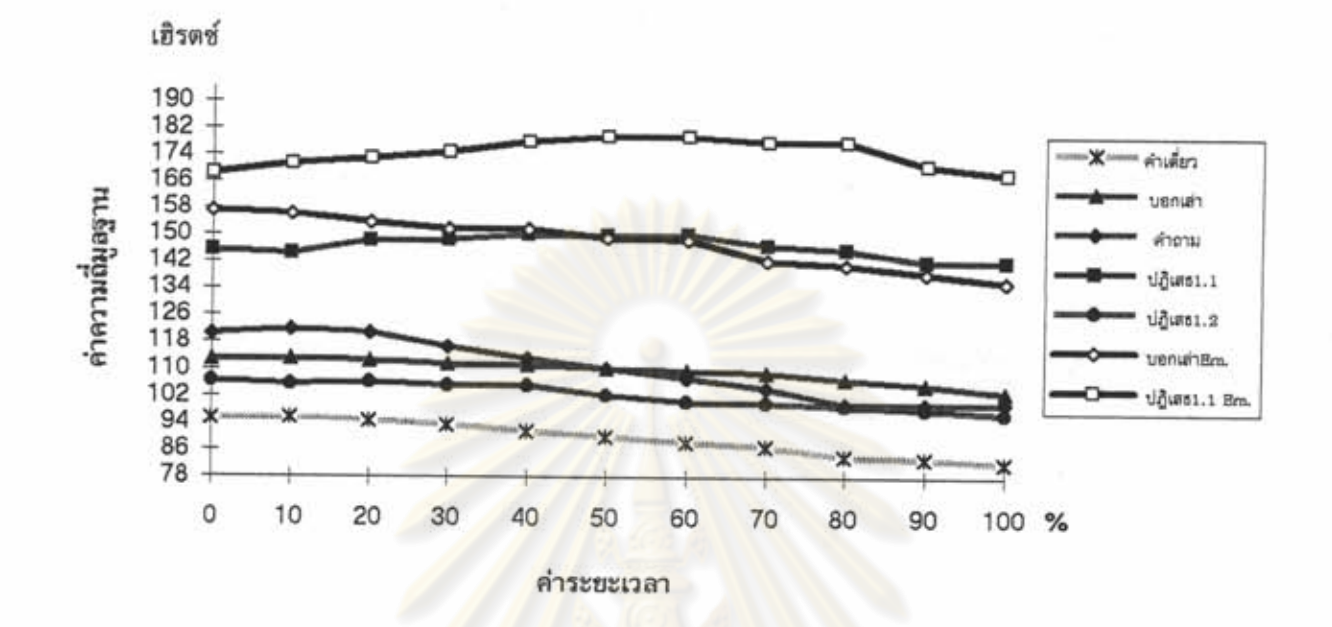

5. แสดงค่าสัมพัทธ์ของแต่ละหน่วยเสียงวรรณยุกต์ในปริบทต่าง ๆ กราฟประเภท ที่ 1 ที่กล่าวแล้วในช้อ 4 มีช้อเด่น คือ สามารถแสดงรูปเชิงกลของทุกหน่วยเสียงวรรณยุกต์ ทำให้เห็นความสัมพันธ์กันของทุกหน่วยเสียงวรรณยุกต์ ในแต่ละปริบท แต่มีช้อด้อยที่ไม่ ส่วนกราฟประเภทที่ 2 มีช้อเด่น คือ สามารถ สามารถแสดงการเปรียบเทียบข้ามปริบทได้ แสดงรูปเชิงกลของแต่ละหน่วยเสียงวรรณยุกต์ ข้ามปริบท แต่มีข้อด้อยที่ไม่สามารถแสดง ความสัมพัทธ์ระหว่างหน่วยเสียงวรรณยุกต์อื่น ๆ ในแต่ละปริบทได้

ด้วยเหตุนี้ ผู้วิจัยจึงได้เพิ่มวิธีเสนอผลอีกวิธีหนึ่งที่สามารถแสดงข้อเด่นของกราฟทั้ง 2 ประเภทได้ โดยการปรับวิธีการที่ใช้ในการวิเคราะห์เสียงวรรณยุกต์ด้วยการฟัง มาใช้ในงานนี้ กล่าวคือ ในการฟังมักใช้ค่า 5 ระดับ ในการบรรยาย (ดู กัลยา ติงศภัทิย์ : 2533) สัทลักษณะของวรรณยุกต์ดังนี้

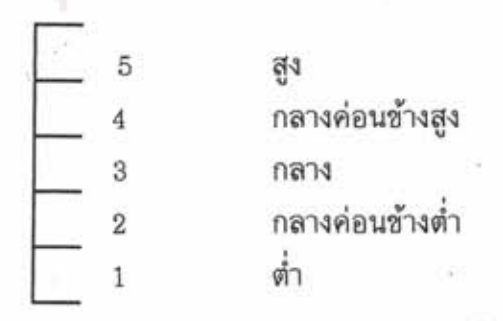

42

ในงานวิจัยนี้ การสร้างกราฟทั้งหมด ผู้วิจัยได้ใช้ผลที่ได้จากการวิเคราะห์ด้วยเครื่อง เป็นหลัก ไม่ใช่มาจากการฟัง อย่างไรก็ตามเพื่อให้เห็นความสัมพัทธ์ระหว่างวรรณยุกต์ต่างๆ จึงได้นำแนวคิดการใช้ค่า 5 ระดับมาปรับใช้ในการเสนอผลด้วย ซึ่งมีวิธีการดังนี้

1. แบ่งค่าพิสัยแต่ละชุด (ดู ในช้อ 3. การกำหนดค่าพิสัยของแผนภูมิ) เป็น 5 ช่วง เท่า ๆกัน ด้วยการตีเส้น 5 เส้น ลงไปบนแผนภูมิ (ดูภาพที่ 9)

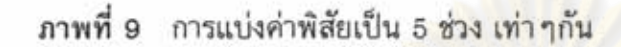

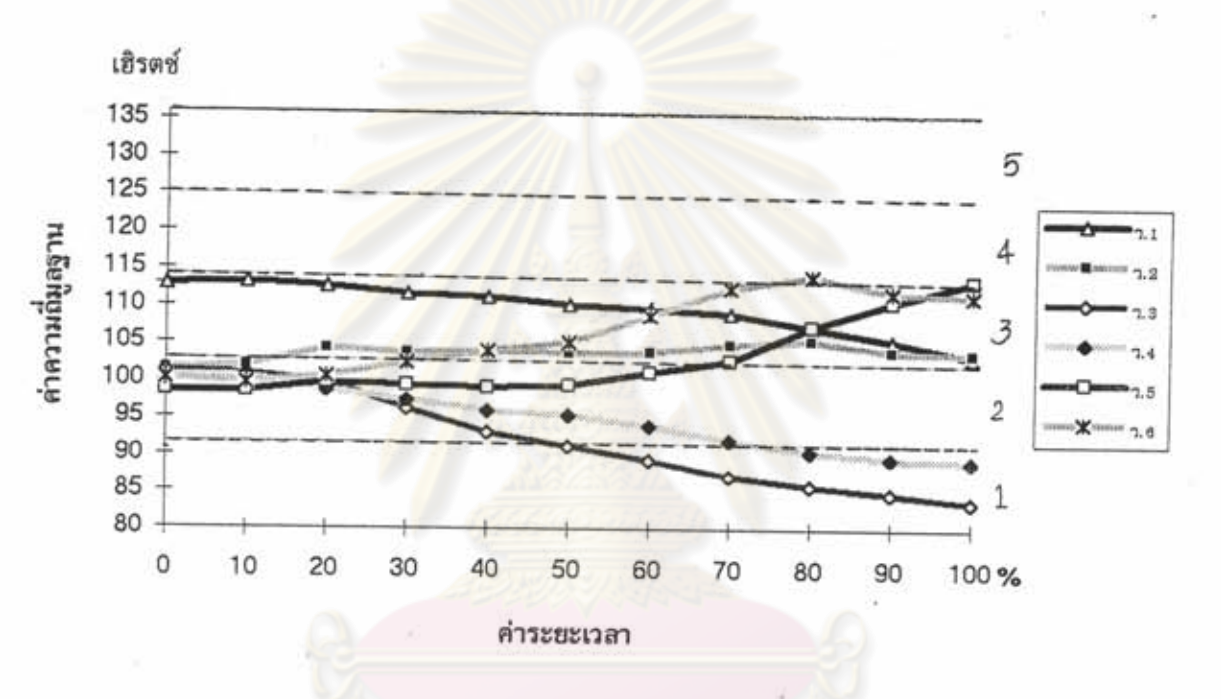

2. อ่านค่ากราฟเส้น เนื่องจากกราฟเส้นมีค่าที่ใกล้เคียงกัน หากใช้ตัวเลขแสดง ค่า 5 ระดับเท่านั้น จะไม่สามารถจำแนกรูปเชิงกลออกจากกันได้ จึงได้แบ่งช่วงแต่ละช่วงของ ทั้ง 5 ช่วง ออกเป็น 3 ช่วงย่อยเท่า ๆกัน และกำหนดสัญญลักษณ์แทนแต่ละช่วงดังนี้

่ ใช้แทนช่วงย่อยในระดับสูงกว่าช่วงย่อยปกติ<br>ใช้แทนช่วงย่อยในระดับต่ำกว่าช่วงย่อยปกติ

ส่วนช่วงย่อยระดับกลางแสดงด้วยตัวเลขของแต่ละช่วงโดยไม่มีเครื่องหมายอื่น ๆ ดังนั้นจึงช่วยให้สามารถบรรยายสัทลักษณะอิงกับรูปเชิงกลของวรรณยุกต์เพื่อแสดงค่าสัมพัทธ์ ทั้งหมดได้เป็น 15 ช่วง ดังนี้

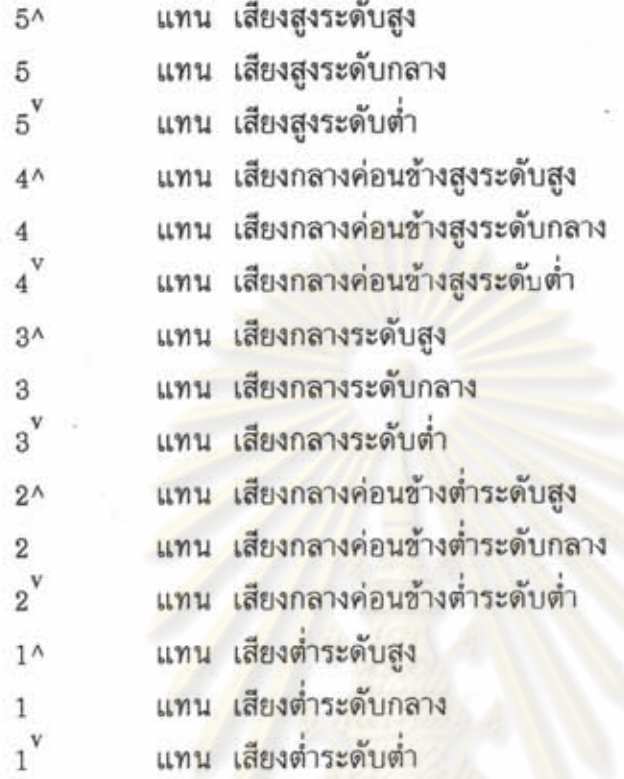

ตัวอย่าง

ช่วงนี้ ทำให้สามารถแสดงช้อแตกต่างระหว่างค่าสัมพันธ์ของ การแบ่งเป็น 15 วรรณยุกต์ได้ชัดเจนยิ่งชื้น ตัวอย่างเช่น วรรณยุกต์ 2 เสียง ถึงแม้จะมีสัทลักษณะเป็นเสียง 215 เหมือนกัน แต่ยังมีความต่างในระดับย่อยอีก การใช้ตัวเลข 1-5 ร่วมกับเครื่องหมาย ^ หรือ <sup>v</sup> ช่วยให้แสดงค่าต่าง ๆได้ชัดเจนยิ่งขึ้น เช่น

> $21^{\prime}5^{\rm V}$  หมายถึง เป็นเสียงกลางค่อนข้างต่ำระดับกลาง-ตกถึงกลางระดับสูง-ชิ้น ถึงสูงระดับต่ำ

> 2^1 5^ หมายถึง เป็นเสียงกลางค่อนข้างต่ำ-ตกถึงต่ำระดับต่ำ-ขึ้นถึงสูงระดับสูง

เสนอผลการวิเคราะห์

ในงานวิจัยนี้ ผู้วิจัยได้วิเคราะห์วรรณยุกต์จากข้อมูลที่เป็นคำเดี่ยวและคำพูดต่อ เนื่อง ในคำพูดบอกเล่า ปฏิเสธ และถาม ทั้งแบบเน้นย้ำและไม่เน้นย้ำ และนำมาเปรียบเทียบ กันเพื่อแสดงความต่างของผลที่ได้จากข้อมูล 2 ประเภทนี้

วิธีการ และลำดับของการนำเสนอผลการวิเคราะห์มีดังนี้คือ

1. ข้อมูลที่เป็นคำเดี่ยว เสนอผลทีละวรรณยุกต์ ตามระดับการลงเสียงหนักและ จำนวนพยางค์ในคำ โดยใช้กราฟเส้น และตัวเลขในการบรรยาย

2. ช้อมูลจากคำพูดต่อเนื่องแบบไม่เน้นย้ำ จะเสนอผลเช่นเดียวกับในคำเดี่ยว พร้อมกับเสนอการเปรียบเทียบวรรณยุกต์ในคำพูดประเภทต่าง ๆ ด้วย โดยใช้กราฟเส้น และตัวเลขในการบรรยาย

3. ข้อมูลจากคำพูดต่อเนื่องแบบเน้นย้ำ จะเสนอเช่นเดียวกับคำพูดต่อเนื่องแบบไม่ เน้นย้ำ แต่มีการเสนอ<mark>เปรียบเทียบผลจากคำพูดต่อเนื่องแบบไม่เน้นย้ำด้วย โดยใช้กราฟเส้น</mark> และตัวเลขในการบรรยาย

4. ในการเปรียบเทียบผลการวิเคราะห์คำเดี่ยวกับคำพูดต่อเนื่อง จะเปรียบ เทียบผลในทุกปริบท โดยสรุปเป็น 2 ประเด็น คือ ช่วงพิสัยและสัทลักษณะของวรรณยุกต์ และใช้ภาพกราฟเส้นแสดงประกอบ

5. ช้อเสนอแนะเกี่ยวกับแนวการศึกษาวรรณยุกต์ในภาษาไทยถิ่น ผู้วิจัยได้เสนอ แนวการศึกษาวรรณยุกต์ ตั้งแต่เตรียมก่อนออกเก็บช้อมูล จนถึงแนวการวิเคราะห์ และเสนอ ผล